**GIF** images (**Graphics Interchange Format**) can (but don't have to) be animated

The GIFs you've made so far haven't involved **movement** - but the examples show that this is possible

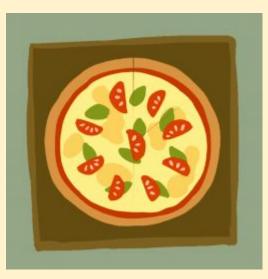

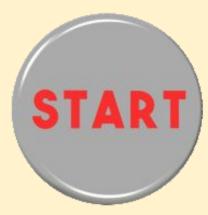

One way to create an moving animated GIF would be edit your images one by one so that they appear to move around the screen

Then you could just add them to the stack and animate as usual

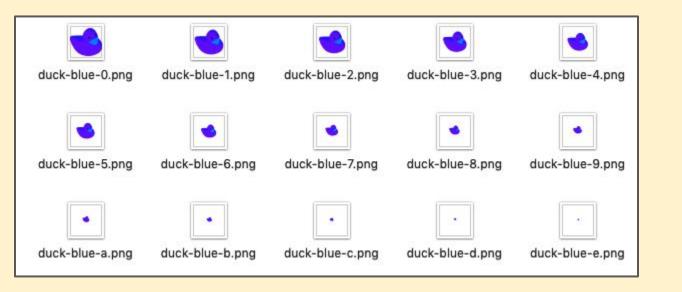

#### This is the process used in **stop motion animation**

Still images are taken using a camera and the frames are put in order to create the film

Stop motion is sometimes called **stop frame animation** 

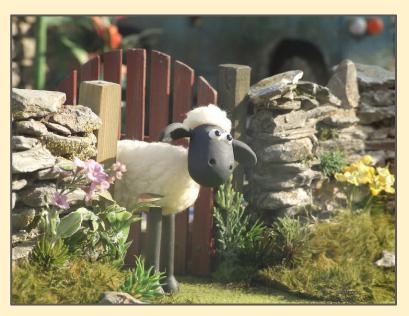

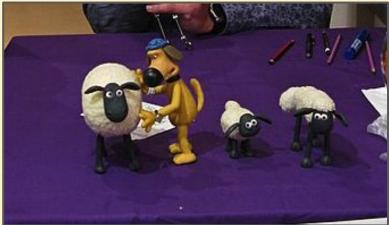

But this would take a long time and be tricky to do - you'd probably end up with something not quite working right or the GIF being jerky

There is an easier way - using Tweening

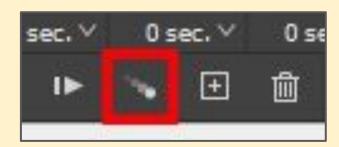

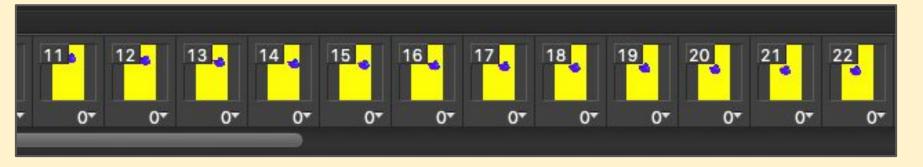

**Tweening** is used in all sorts of computer animation

It's short for Inbetweening

You tell the computer where you want to start and where you want to finish. And the computer fills in the bit **inbetween** for you